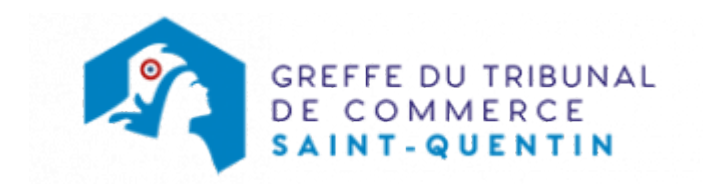

## **ACCÈS RÉSERVÉS**

Juges : accédez au bureau électronique du juge